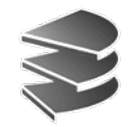

**Ludwig Maximilians Universität München Institut für InformatikLehr- und Forschungseinheit für Datenbanksysteme**

#### **Skript zur Vorlesung Datenbanksysteme I**

**Wintersemester 2008/2009**

# **Kapitel 1: Einführung**

Vorlesung: Prof. Dr. Christian Böhm Übungen: Annahita Oswald, Bianca Wackersreuther

Skript © 2005 Christian Böhm

http://www.dbs.informatik.uni-muenchen.de/Lehre/DBS

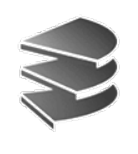

### **Literaturliste**

Die Vorlesung orientiert sich nicht an einem bestimmten Lehrbuch. Empfehlenswert sind aber u.a.:

- • A. Kemper, A. Eickler: **Datenbanksysteme** Oldenbourg, 5. Auflage (2004). 39,80  $\epsilon$
- • R. Elmasri, S. B. Navathe: **Grundlage von Datenbanksystemen** Pearson Studium, 3. Auflage (2004). 39,95  $\epsilon$
- A. Heuer, G. Saake, K.-U. Sattler: **Datenbanken kompakt** mitp, 2. Auflage (2003). 19,95 €
- A. Heuer, G. Saake: **Datenbanken: Konzepte und Sprachen** mitp, 2. Auflage (2000).  $35,28 \in$
- R. Ramakrishnan, J. Gehrke: **Database Management Systems** McGraw Hill, 3. Auflage (2002).

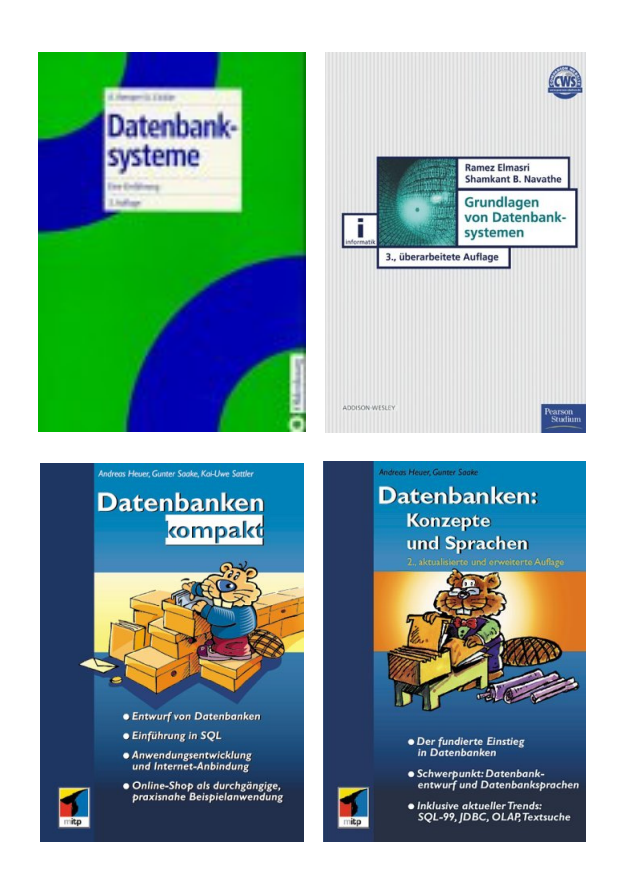

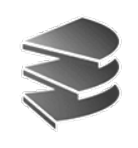

### **Das Team**

#### **Vorlesung**

Prof. Dr. Christian Böhm

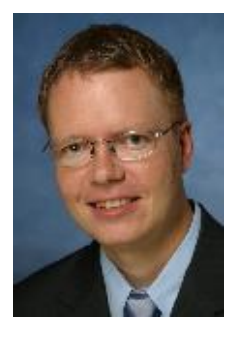

### **Übungen**

Annahita Oswald

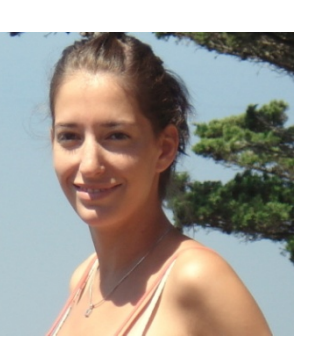

Bianca Wackersreuther

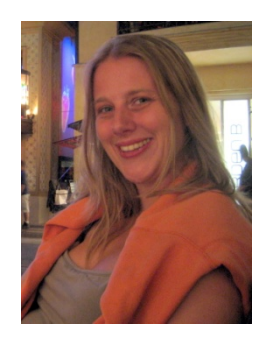

#### **Tutor**

Volker Jarre

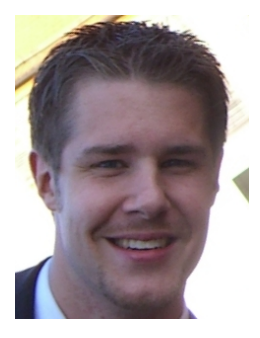

Datenbanksysteme I Kapitel 1: Einführung

Datenbanksysteme I Kapitel 1: Einführung

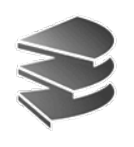

# **Wovon handelt die Vorlesung?**

- Bisher (Einführungsvorlesung): Nur Betrachtung des Arbeitsspeichers. Objekte werden im Arbeitsspeicher erzeugt und nach dem Programmlauf wieder entfernt
- Warum ist dies nicht ausreichend?
	- Viele Anwendungen müssen Daten *permanen<sup>t</sup>* speichern
	- Arbeitsspeicher ist häufig *nicht groß genug*, um z.B. alle Kundendaten einer Bank oder Patientendaten einer Klinik zu speichern

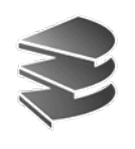

### **Permanente Datenspeicherung**

- • Daten können auf dem sog. *Externspeicher* (auch Festplatte genannt) permanent gespeichert werden
- • Arbeitsspeicher:
	- rein elektronisch (Transistoren und Kondensatoren)
	- flüchtig
	- schnell: 10 ns/Zugriff \*
	- wahlfreier Zugriff
	- teuer:  $100-150 \text{ } \in \text{für } 1 \text{ } \text{GByte}^*$

Externspeicher:

- Speicherung auf magnetisierbaren Platten (rotierend)
- nicht flüchtig
- langsam: 5 ms/Zugriff \*
- blockweiser Zugriff
- wesentlich billiger: 100 € für ca. 200 GByte<sup>\*</sup>

\*Oktober 2005 .

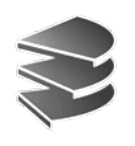

## **Aufbau einer Festplatte**

- Mehrere magnetisierbare *Platten* rotieren z.B. mit 7.200 Umdrehungen\* pro Minute um eine gemeinsame Achse (\*z. Z. 5400, 7200, 10000 upm)
- Ein Kamm mit je zwei *Schreib- /Leseköpfen* pro Platte (unten/oben) bewegt sich in radialer Richtung.

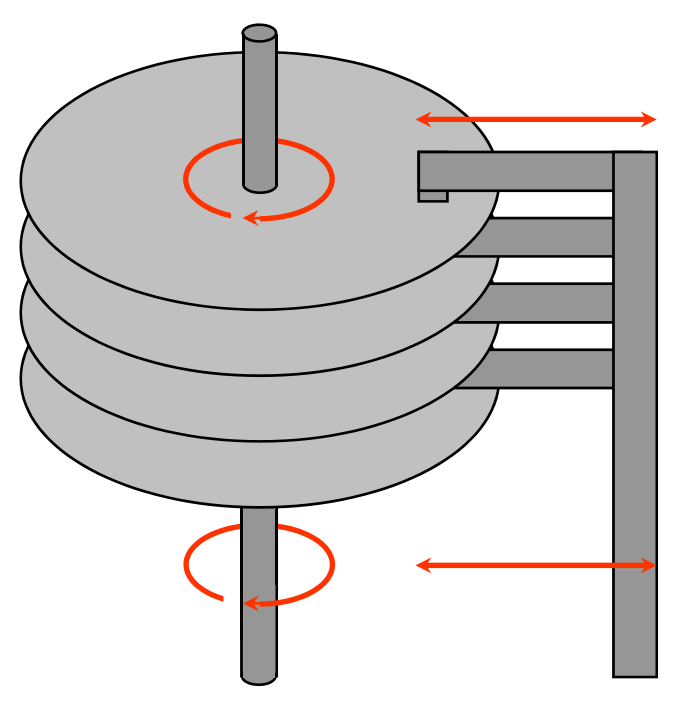

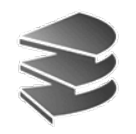

### **Einteilung der Plattenoberflächen**

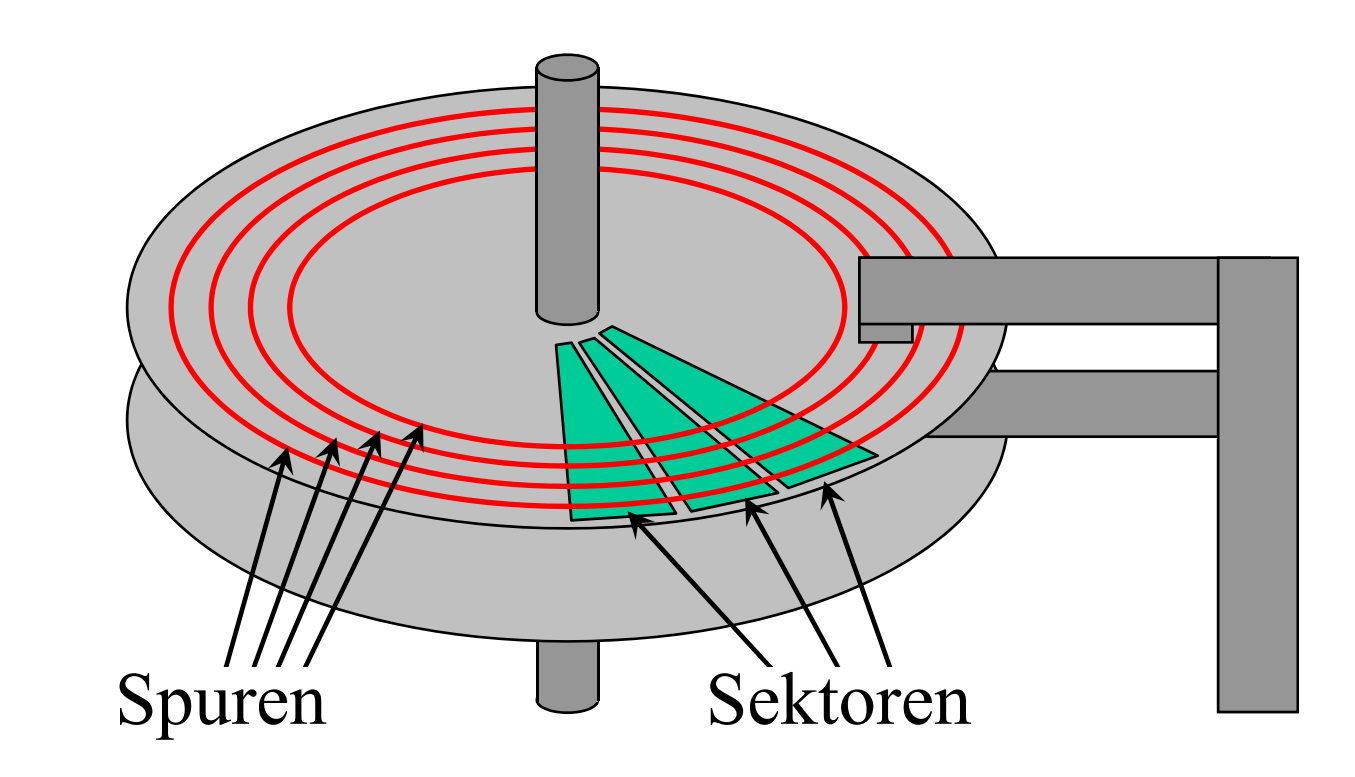

- (interne) Adressierung einer Information: [Platten-Nr | Oberfl.-Nr | Spur-Nr | Sektor-Nr | Byte-Nr]
- Berechnung der Kapazität: # Platten \* 2 \* # Spuren \* # Sektoren \* Bytes pro Sektor

7

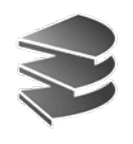

### **Lesen/Schreiben eines Sektors**

- Positionieren des Kamms mit den Schreib-/Leseköpfen auf der Spur
- Warten bis die Platte so weit rotiert ist, dass der Beginn des richtigen Sektors unter dem Schreib-/Lesekopf liegt
- • Übertragung der Information von der Platte in den Arbeitsspeicher (bzw. umgekehrt)

### **Achtung:**

Es ist aus technischen Gründen nicht möglich, einzelne Bytes zu lesen bzw. zu schreiben, sondern mindestens einen ganzen Sektor

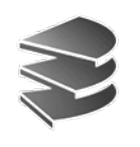

## **Speicherung in Dateien**

- Adressierung mit Platten-Nr., Oberfl.-Nr. usw. für den Benutzer nicht sichtbar
- Arbeit mit Dateien:
	- Dateinamen
	- Verzeichnishierarchien
	- – Die Speicherzellen einer Datei sind byteweise von 0 aufsteigend durchnummeriert.
	- – Die Ein-/Ausgabe in Dateien wird gepuffert, damit nicht der Programmierer verantwortlich ist, immer ganze Sektoren zu schreiben/lesen.

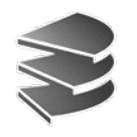

### **Beispiel: Dateizugriff in Java**

```
public static void main (String[] args) {
  try {
   RandomAccessFile f1 = new RandomAccessFile("test.file","rw");
Datei öffnen
   int c = f1.read() ;
   long new_position = .... ;
    f1.seek (new_position) ;
auf neue Position
   f1.write (c) ;
   f1.close () ;
  } catch (IOException e) {
   System.out.println ("Fehler: " + e) ;
  }
                                        ein Byte lesen
                                ein Byte schreiben
                                    Datei schließenFehlerbehandlung
                                        Datei-Handle
```
Datenbanksysteme I Datenbanksysteme I Kapitel 1: Einführung Kapitel 1: Einführung

**}**

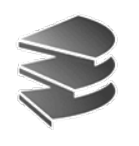

# **Beispiel: Dateizugriff in Java**

• Werden die Objekte einer Applikation in eine Datei geschrieben, ist das Dateiformat vom Programmierer festzulegen:

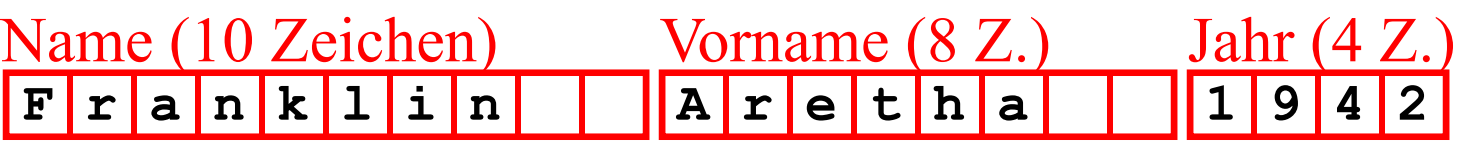

• Wo findet man dieses Datei-Schema im Quelltext z.B. des Java-Programms ?

Das Dateischema wird nicht explizit durch den Quelltext beschrieben, sondern implizit in den Ein-/Auslese-Prozeduren der Datei

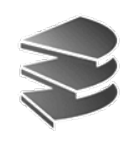

# **Logische Datenabhängigkeit**

- • Konsequenzen bei einer Änderung des Dateiformates (z.B. durch zusätzliche Objektattribute in einer neuen Programmversion):
	- – Alte Datendateien können nicht mehr verwendet werden oder müssen z.B. durch extra Programme konvertiert werden
	- – Die Änderung muss in allen Programmen nachgeführt werden, die mit den Daten arbeiten, auch in solchen, die logisch von Änderung gar nicht betroffen sind

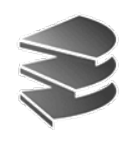

# **Physische Datenabhängigkeit**

- Meist werden die Datensätze anhand ihrer Position adressiert/separiert:
	- z.B. jeder Satz hat 22 Zeichen:
	- 1. Satz: Adresse 0; 2. Satz: Adresse 22 usw.
- Suche gemäß bestimmten Attributwerten (z.B. Namen des Kunden) muss im Programm codiert werden
- Soll die Datei z.B. mit einem Suchbaum unterstützt werden, dann gleiche Konsequenzen wie bei logischer Änderung

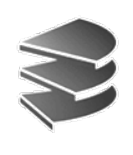

## **Informationssysteme**

- Große Software-Systeme
- Viele einzelne Programme
- Programme arbeiten teils mit gemeinsamen Daten, teils mit unterschiedlichen
- Beispiele für die Programme:
	- –Buchhaltung: Artikel- und Adressinformation
	- –Lagerverwaltung: Artikel und Aufträge
	- Auftragsverwaltung.: Aufträge, Artikel, Adressen
	- –CAD-System: Artikel, techn. Daten, Bausteine
	- –Produktion, Bestelleingang, Kalkulation: ...

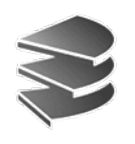

### **Redundanz**

• Daten werden meist mehrfach gespeichert

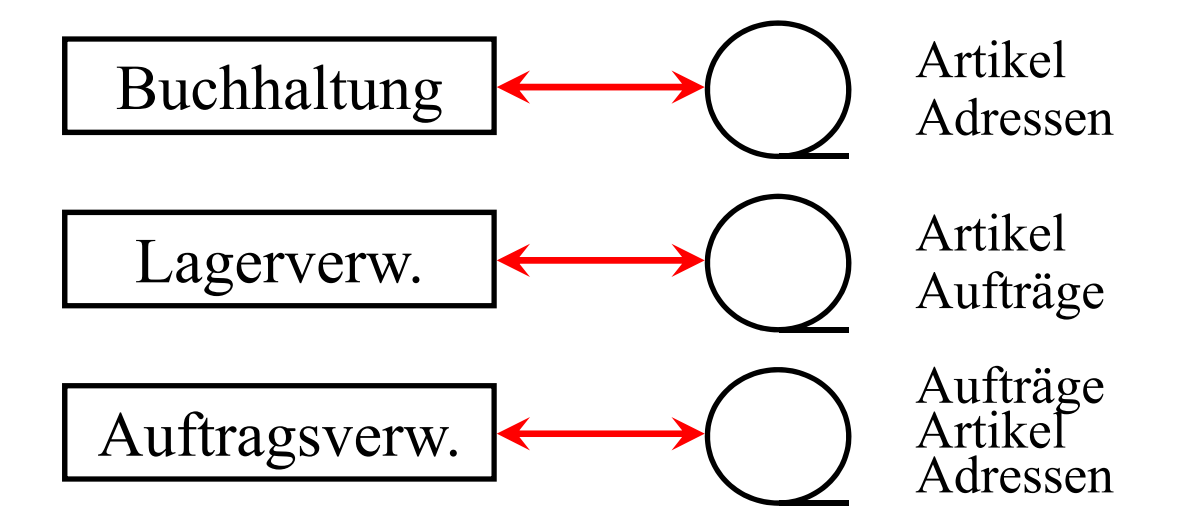

• Konsequenz: u.a. *Änderungs-Anomalien* Bei Änderung einer Adresse müssen viele Dateien nach den Einträgen durchsucht werden (hierzu später mehr)

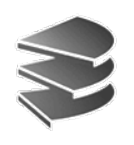

## **Schnittstellenproblematik**

• Alternative Implementierung

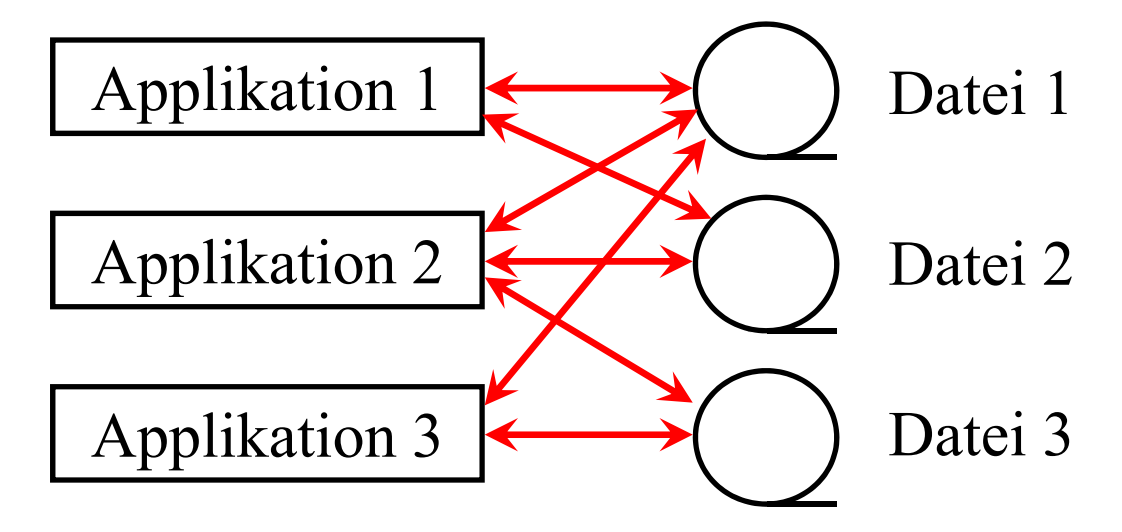

- Nachteile:
	- unübersichtlich
	- bei logischen oder physischen Änderungen des Dateischemas müssen viele Programme angepasst werden

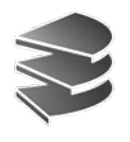

### **Weitere Probleme von Dateien**

- In großen Informationssystemen arbeiten viele Benutzer gleichzeitig mit den Daten: Dateisysteme bieten zu wenige Möglichkeiten, um diese Zugriffe zu synchronisieren
- Dateisysteme schützen nicht in ausreichendem Maß vor Datenverlust im Fall von Systemabstürzen und Defekten
- Dateisysteme bieten nur unflexible Zugriffskontrolle (Datenschutz)

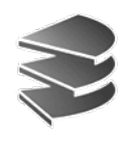

### **Von Dateien zu Datenbanken**

• Um diese Probleme mit einheitlichem Konzept zu behandeln, setzt man Datenbanken ein:

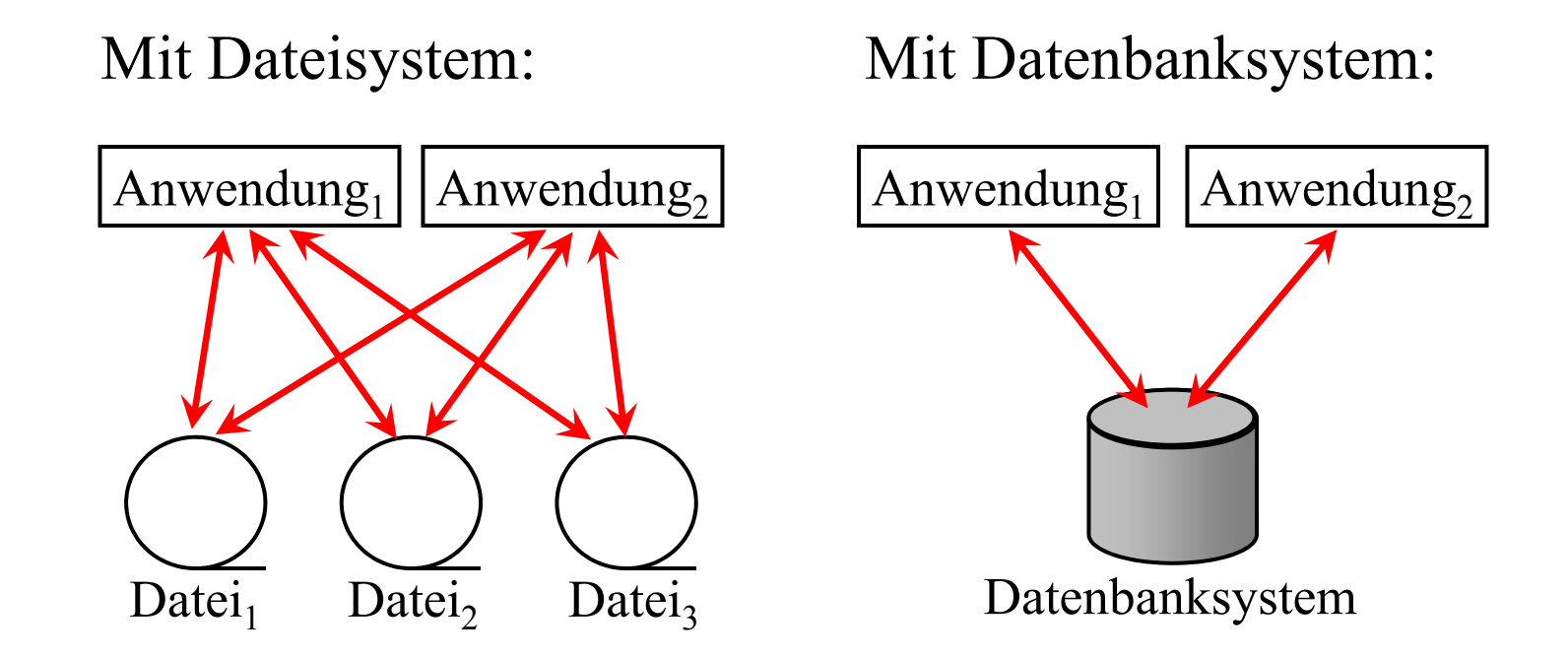

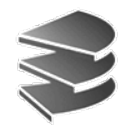

Datenbanksysteme I

Datenbanksysteme I

## **Komponenten eines DBS**

Man unterscheidet zwischen...

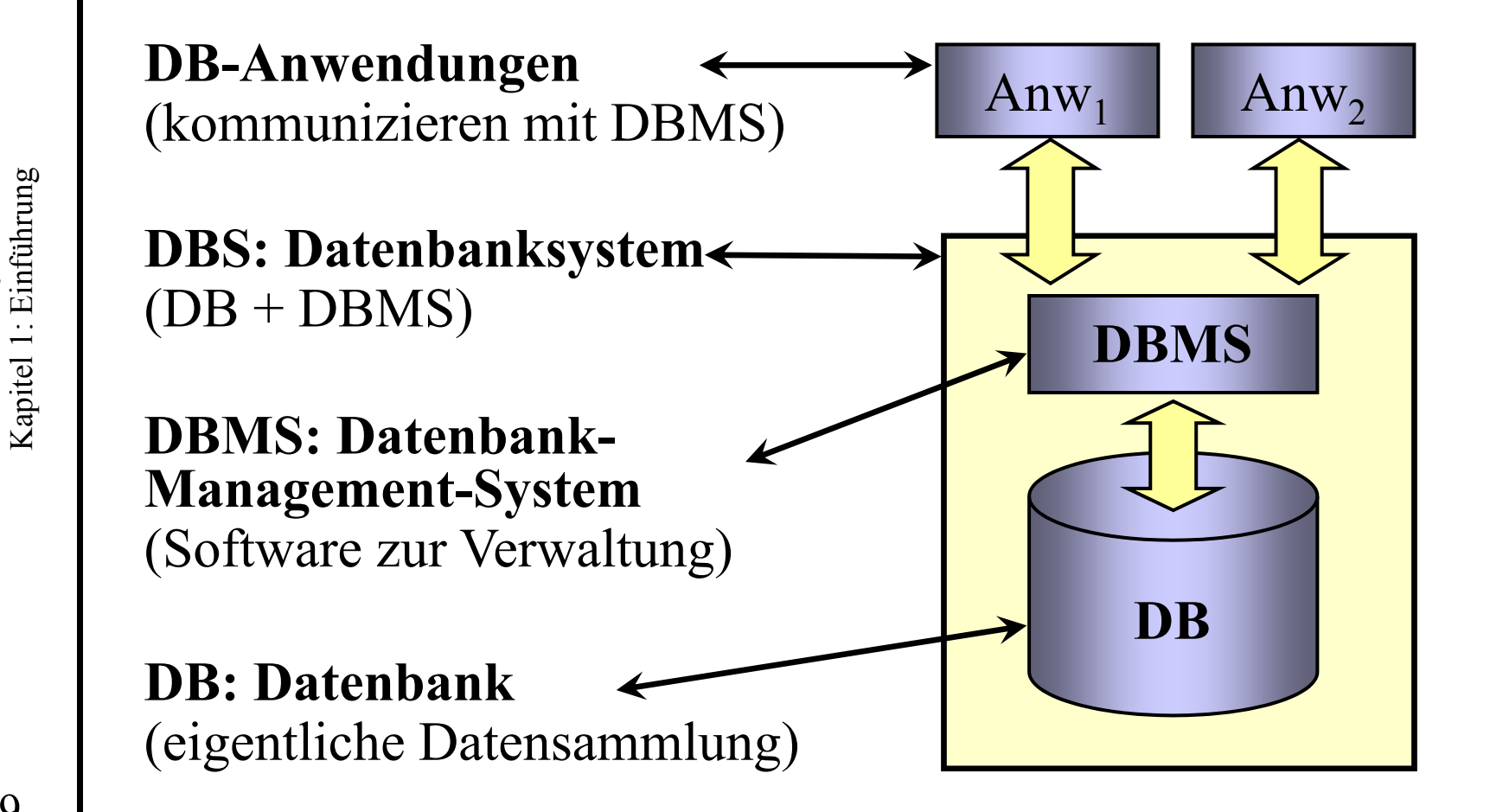

19

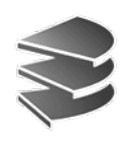

## **Typische Einsatzbereiche**

- Im betriebswirtschaftlichen Bereich:
	- Banken (Kontoführung)
	- Buchhaltung und Rechnungswesen
	- Flugbuchungssysteme
	- Telefongesellschaften (Abrechnung)
	- Lagerverwaltung
- Im technisch-wissenschaftlichen Bereich:
	- CAD/CAM/CIM
	- Medizin
	- Molekularbiologie (Gendatenbanken)

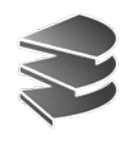

## **Aufgaben eines DBS**

Primäre Aufgabe eines DBS ist die ...

- Beschreibung
- Speicherung und Pflege
- und Wiedergewinnung

umfangreicher Datenmengen, die von verschiedenen Anwendungsprogammen dauerhaft (persistent) genutzt werden

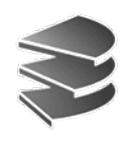

## **Anforderungen an ein DBS**

Liste von 9 Anforderungen (Edgar F. Codd, 1982)

#### • Integration

Einheitliche Verwaltung *aller* von Anwendungen benötigten Daten. Redundanzfreie Datenhaltung des gesamten Datenbestandes

### • Operationen

Operationen zur Speicherung, zur Recherche und zur Manipulation der Daten müssen vorhanden sein

#### • Data Dictionary

Ein Katalog erlaubt Zugriffe auf die Beschreibung der Daten

#### • Benutzersichten

Für unterschiedliche Anwendungen unterschiedliche Sicht auf den Bestand

• Konsistenzüberwachung Das DBMS überwacht die Korrektheit der Daten bei Änderungen

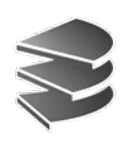

## **Anforderungen an ein DBS**

- Zugriffskontrolle Ausschluss unautorisierter Zugriffe
- Transaktionen

Zusammenfassung einer Folge von Änderungsoperationen zu einer Einheit, deren Effekt bei Erfolg permanent in DB gespeichert wird

### • Synchronisation

Arbeiten mehrere Benutzer gleichzeitig mit der Datenbank dann vermeidet das DBMS unbeabsichtigte gegenseitige Beeinflussungen

#### • Datensicherung

Nach Systemfehlern (d.h. Absturz) oder Medienfehlern (defekte Festplatte) wird die Wiederherstellung ermöglicht (im Ggs. zu Datei-Backup Rekonstruktion des Zustands der letzten erfolgreichen TA)

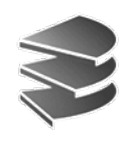

## **Inhalte von Datenbanken**

Man unterscheidet zwei Ebenen:

- Intensionale Ebene: **Datenbankschema**
	- beschreibt *möglichen* Inhalt der DB
	- –Struktur- und Typinformation der Daten (Metadaten)
	- –Art der Beschreibung vorgegeben durch Datenmodell
	- –Änderungen möglich, aber selten (Schema-Evolution)

### • Extensionale Ebene: **Ausprägung der Datenbank**

- –*tatsächlicher* Inhalt der DB (DB-Zustand)
- $\overline{\phantom{0}}$ Objektinformation, Attributwerte
- –Struktur vorgegeben durch Datenbankschema
- –Änderungen häufig (Flugbuchung: 10000 TA/min)

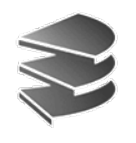

### **Inhalte von Datenbanken**

Einfaches Beispiel:

• Schema:

Name (10 Zeichen) Vorname (8 Z.) Jahr (4 Z.)

• DB-Zustand:

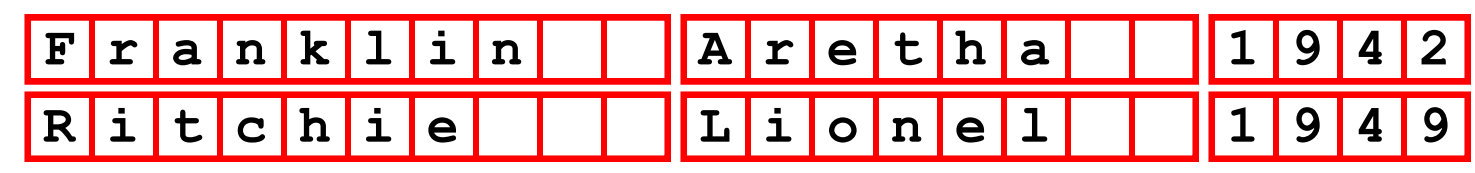

- Nicht nur DB-Zustand, sondern auch DB-Schema wird in DB gespeichert.
- Vorteil: Sicherstellung der Korrektheit der DB

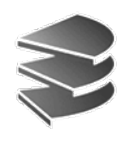

## **Vergleich bzgl. des Schemas**

- • Datenbanken
	- –Explizit modelliert (Textdokument oder grafisch)
	- –In Datenbank abgespeichert
	- – Benutzer kann Schema-Informationen auch aus der Datenbank ermitteln: *Data Dictionary, Metadaten*
	- – DBMS überwacht Übereinstimmung zwischen DB-Schema und DB-Zustand
	- – Änderung des Schemas wird durch DBMS unterstützt (Schema-Evolution, Migration)

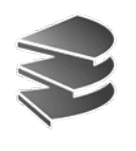

## **Vergleich bzgl. des Schemas**

- Dateien
	- Kein Zwang, das Schema explizit zu modellieren
	- Schema implizit in den Prozeduren zum Ein-/Auslesen
	- Schema gehört zur Programm-Dokumentation
	- oder es muss aus Programmcode herausgelesen werden. Hacker-Jargon: Entwickler-Doku, RTFC (read the f...ing code)
	- Fehler in den Ein-/Auslese-Prozeduren können dazu führen, dass gesamter Datenbestand unbrauchbar wird:

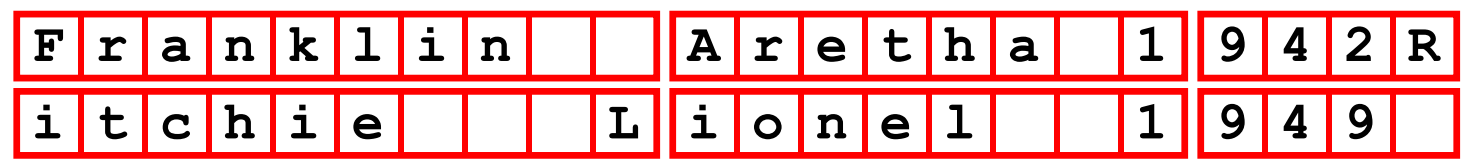

 Bei Schema-Änderung müssen Migrations-Prozeduren programmiert werden, um bestehende Dateien auf das neue Format umzustellen

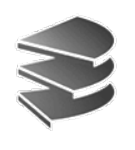

### **Datenmodelle**

- Formalismen zur Beschreibung des DB-Schemas
	- –Objekte der Datenbank
	- –Beziehungen zwischen verschiedenen Objekten
	- –Integritätsbedingungen
- Verschiedene Datenmodelle unterscheiden sich in der Art und Weise, wie Objekte und Beziehungen dargestellt werden:

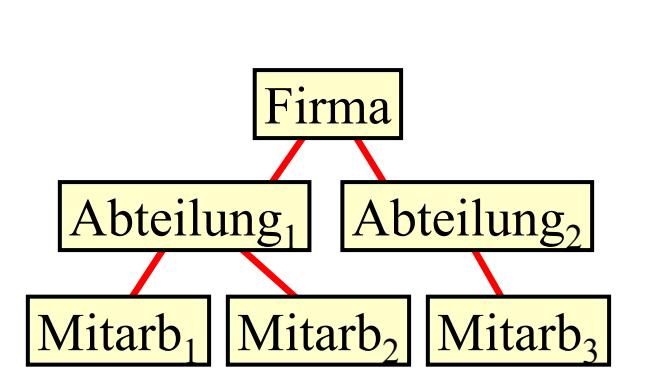

Hierarchisch: Baum

Relational: Tabellen

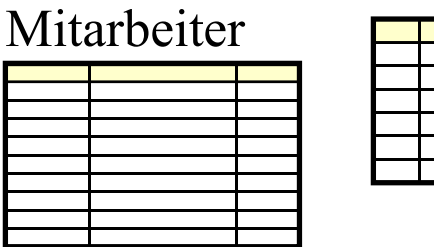

Abteilungen

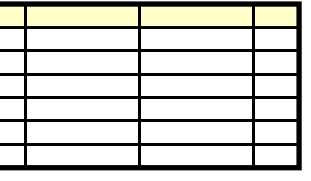

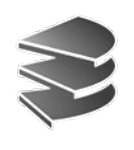

### **Datenmodelle**

- Weitere Unterschiede zwischen Datenmodellen:
	- –angebotene Operationen (insbes. zur Recherche)
	- –Integritätsbedingungen
- Die wichtigsten Datenmodelle sind:
	- Hierarchisches Datenmodell
	- Netzwerk-Datenmodell
	- Relationales Datenmodell
	- –Objektorientiertes Datenmodell
	- –Objekt-relationales Datenmodell

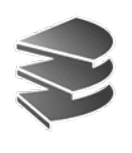

## **Relationales Modell**

- • Alle Informationen werden in Form von Tabellen gespeichert
- • Die Datenbank besteht aus einer Menge von Tabellen (Relationen)
- •Im Beispiel enthält die Tabelle "Mitarbeiter" Informationen über die Mitarbeiter des Betriebes
- •In jeder Zeile (Tupel) Information über einen
- •Mitarbeiter (die Zeilen sind strukturell gleich)
- $\bullet$  Die Spalten (Attribute) haben einen Namen (z.B. *Personalnr*, *Name*, *Vorname*, *Geburtsdatum*, etc.). Sie sind strukturell (Typ, Anzahl Zeichen) verschieden.

#### Abteilungen

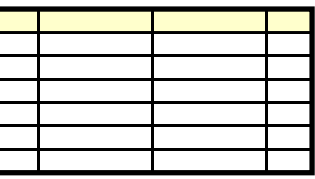

Mitarbeiter

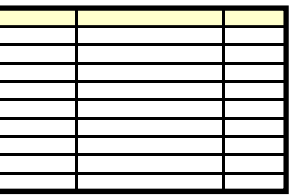

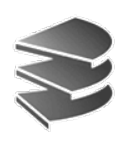

## **Relationales Modell**

- • Die Attribute der Tupel haben primitive Datentypen wie z.B. String, Integer oder Date
- • Komplexe Sachverhalte werden durch Verknüpfung mehrerer Tabellen dargestellt
- •Beispiel:

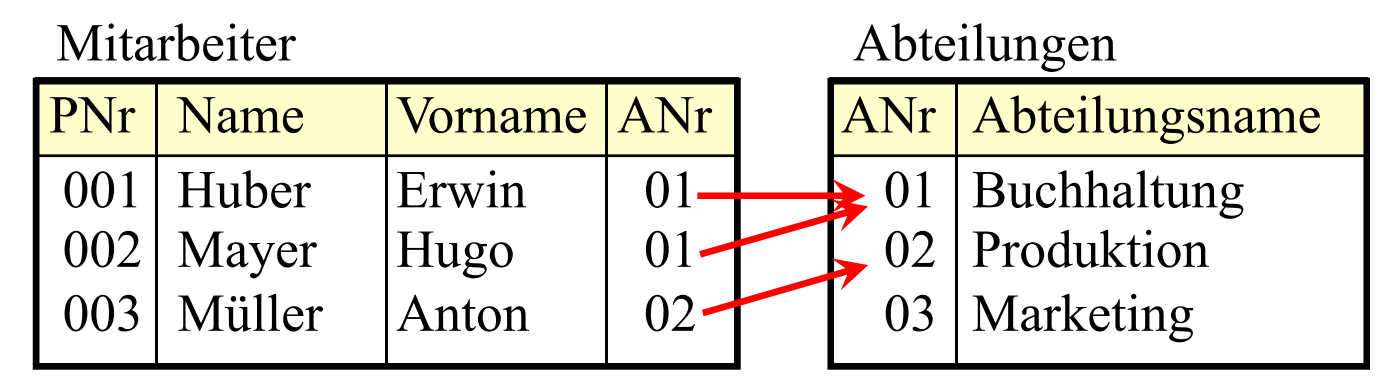

•Später ausführliche Behandlung

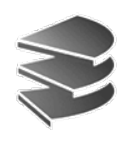

### **Hierarchisches Datenmodell**

- Schema + Daten werden durch Baum strukturiert
- • Der gesamte Datenbestand muss hierarchisch repräsentiert werden (oft schwierig)
- Beispiel Lehrveranstaltungen:

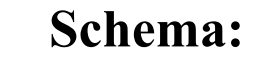

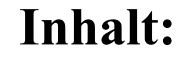

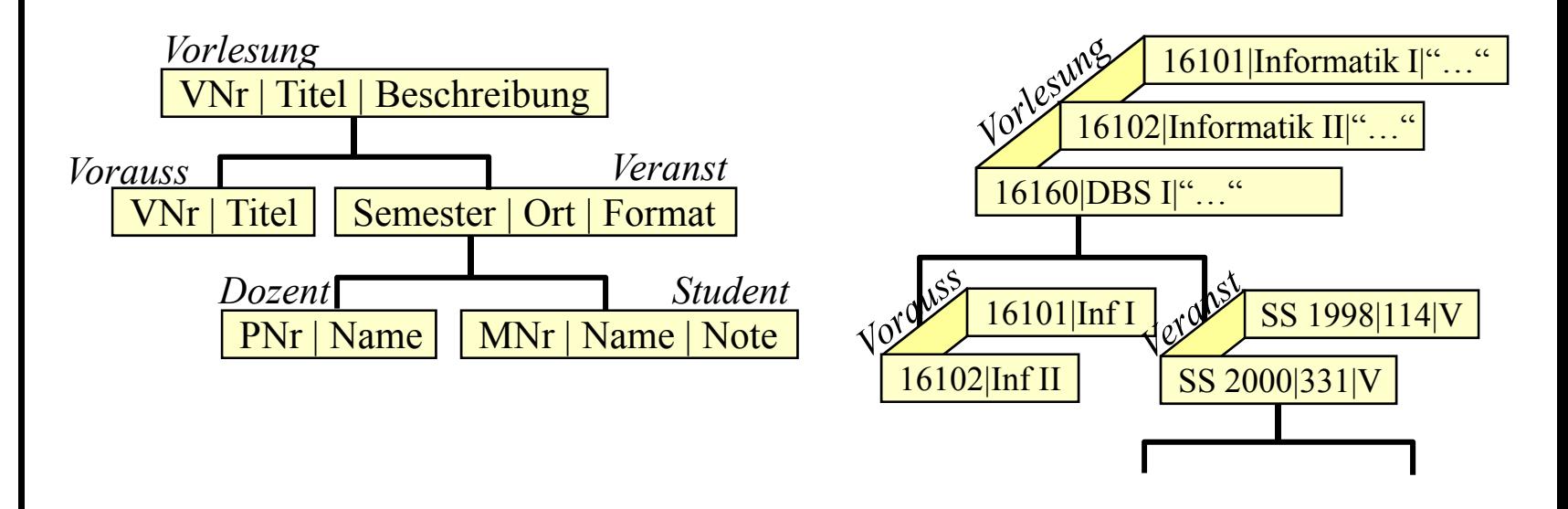

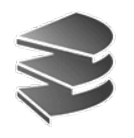

### **Netzwerk-Datenmodell**

- Schema und Daten werden durch Graphen (Netzwerke) repräsentiert
- $\bullet$ Schema:

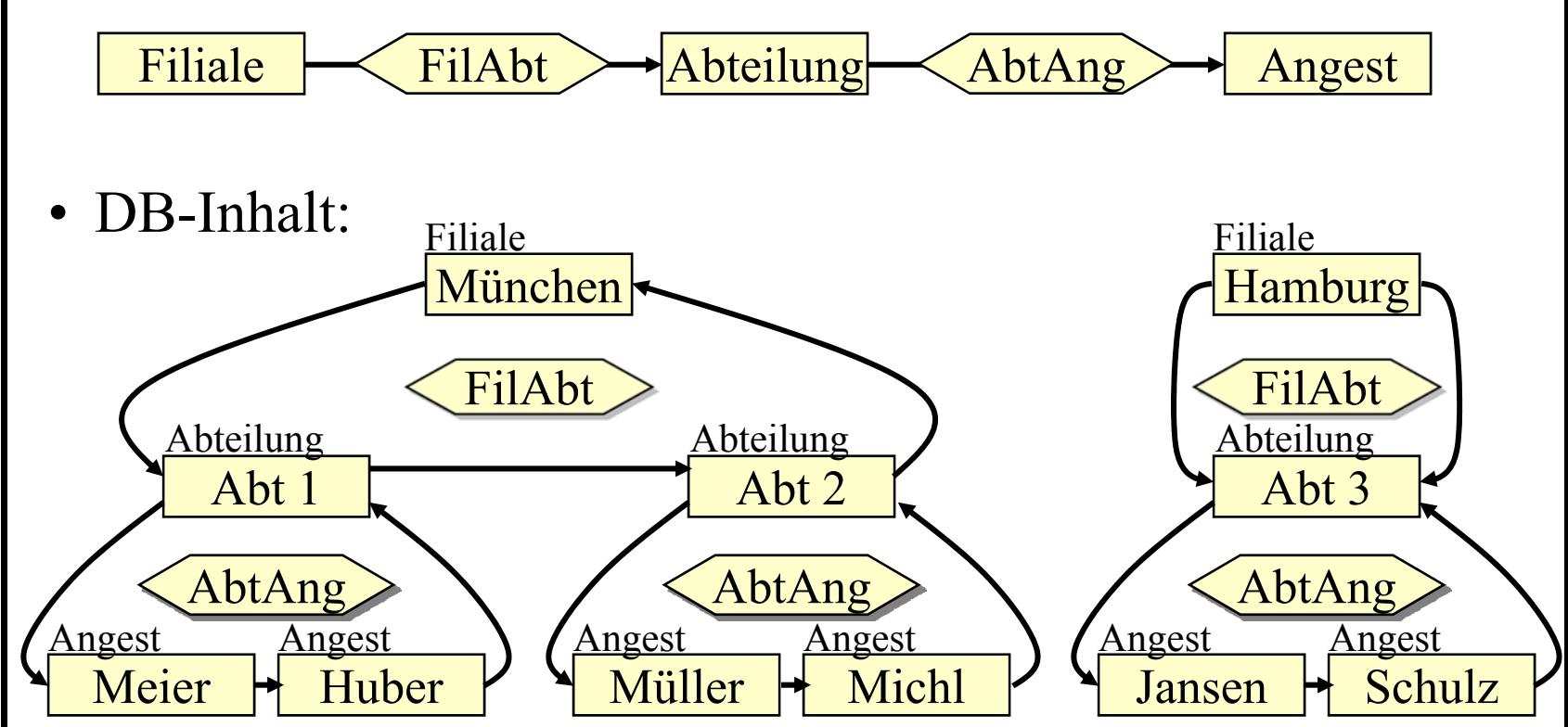

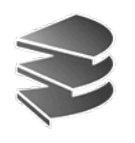

## **Objekt-Orientiertes Datenmodell**

- In der Datenbank werden Objekte, d.h. Ausprägungen von Klassen, die zueinander in verschiedenen Beziehungen stehen (z.B. auch Vererbungsbeziehung), persistent gespeichert.
- Rein objektorientierte Datenbanken haben sich kaum durchgesetzt
- Relationale Datenbanken haben die Idee aufgenommen und erlauben jetzt auch Speicherung komplexer Objekte (incl. Vererbung) in Relationen

→ Objekt-Relationale Datenbanken

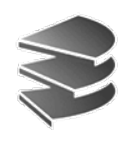

### **Produkte**

- • (Objekt-) Relationale Datenbanken:
	- –Oracle (Marktführer)
	- IBM DB2
	- Microsoft SQL Server
	- –MySQL (Open Source)
	- PostgreSQL (Open Source)
	- –keine vollwertigen Datenbanksysteme: dBase, FoxPro, ACCESS
- Nicht-Relationale Datenbanken
	- <del>– 2000 2000 2000 2000</del> IMS: Hierarchisches Datenbanksystem (IBM)
	- –UDS: Netzwerk-Datenbanksystem (Siemens)
	- Verschiedene objektorientierte DB-Produkte

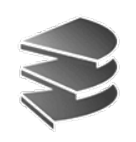

### **Verwendung eines DBS**

Datenbanksysteme I Datenbanksysteme I Kapitel 1: Einführung Kapitel 1: Einführung

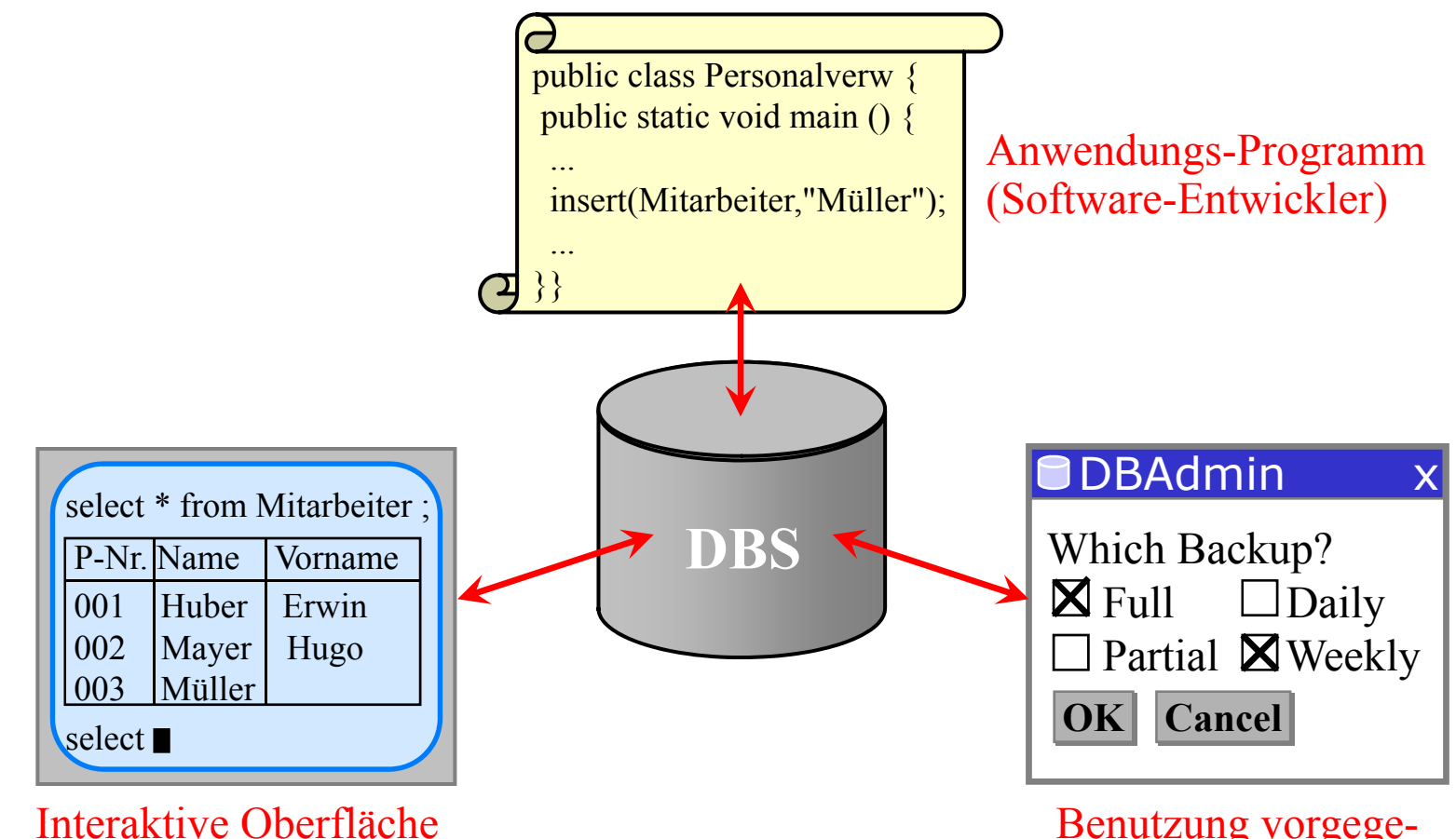

für Ad-Hoc-Anfragen

Benutzung vorgegebener Anwendungen

Aus technischer Sicht ist die interaktive Oberfläche ebenfalls einAnwendungsprogramm, das auf dem DBS aufsetzt

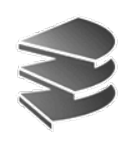

## **Datenbank-Sprachen**

- Data Definition Language (DDL)
	- Deklarationen zur Beschreibung des Schemas
	- Bei relationalen Datenbanken:

Anlegen und Löschen von Tabellen, Integritätsbedingungen usw.

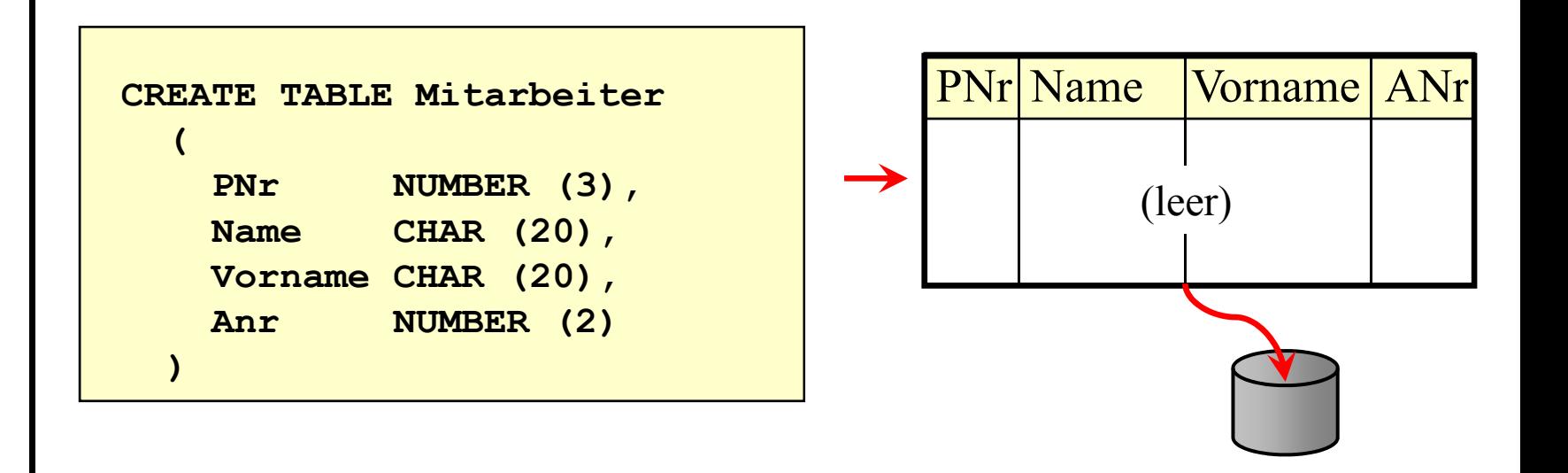

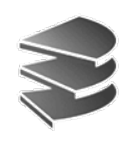

### **Datenbank-Sprachen**

- Data Manipulation Language (DML)
	- – Anweisungen zum Arbeiten mit den Daten in der Datenbank (Datenbank-Zustand)
	- – lässt sich weiter unterteilen in Konstrukte
		- zum reinen Lesen der DB (Anfragesprache)
		- • zum Manipulieren (Einfügen, Ändern, Löschen) des Datenbankzustands
	- –Beispiel: SQL für relationale Datenbanken:

```
SELECT *FROM Mitarbeiter
WHERE Name = 'Müller'
```
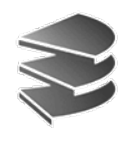

### **Datenbank-Sprachen**

• Wird das folgende Statement (Mitarbeiter-Tab. S. 29)

```
SELECT *FROM MitarbeiterWHERE ANr = 01
```
in die interaktive DB-Schnittstelle eingegeben, dann ermittelt das Datenbanksystem alle Mitarbeiter, die in der Buchhaltungsabteilung  $(ANr = 01)$  arbeiten:

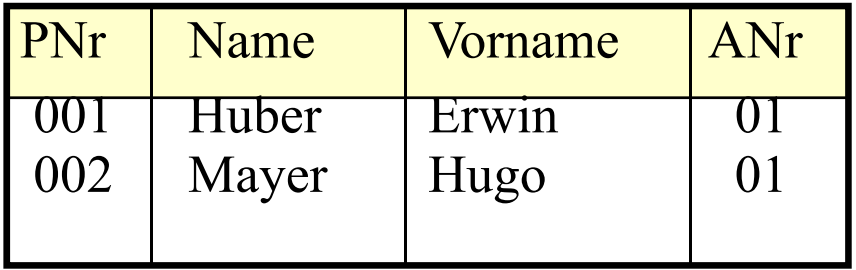

Ergebnis einer Anfrage ist immer eine (neue) Tabelle

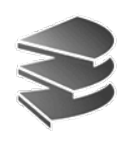

- Verwendung einer Programmierbibliothek
	- Dem Programmierer wird eine Bibliothek von Prozeduren/Funktionen zur Verfügung gestellt (Application Programming Interface, API)
	- DDL/DML-Anweisungen als Parameter übergeben
	- Beispiele:
		- •OCI: Oracle Call Interface
		- • ODBC: Open Database Connectivity gemeinsame Schnittstelle an alle Datenbanksysteme
		- JDBC: Java Database Connectivity

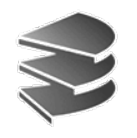

• Beispiel: JDBC

```
String q = "SELECT * FROM Mitarbeiter " +
              "WHERE Name = 'Müller'" ;
Statement s = con.createStatement () ;
ResultSet r = s.executeQuery (q) ;
```
- Die Ergebnistabelle wird an das Java-Programm übergeben.
- Ergebnis-Tupel können dort verarbeitet werden

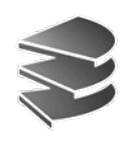

- Einbettung in eine Wirtssprache
	- DDL/DML-Anweisungen gleichberechtigt neben anderen Sprachkonstrukten
	- Ein eigener Übersetzer (Precompiler) wird benötigt, um die Konstrukte in API-Aufrufe zu übersetzen

- Beispiele:

- Embedded SQL für verschiedene Wirtssprachen, z.B. C, C++, COBOL, usw.
- SQLJ oder JSQL für Java

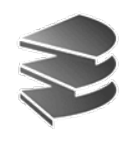

• Beispiel in SQLJ:

```
public static void main () {
  System.out.println ("Hallöchen") ;
  #sql {SELECT * FROM Mitarbeiter
        WHERE Name = 'Müller'}
   ...}
```
- Die Ergebnistabelle wird an das Java-Programm übergeben.
- Ergebnis-Tupel können dort verarbeitet werden

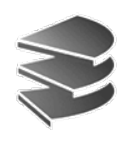

## **Architektur eines DBS**

Drei-Ebenen-Architektur zur Realisierung von

- **physischer**
- **und logischer**

Datenunabhängigkeit (nach ANSI/SPARC)

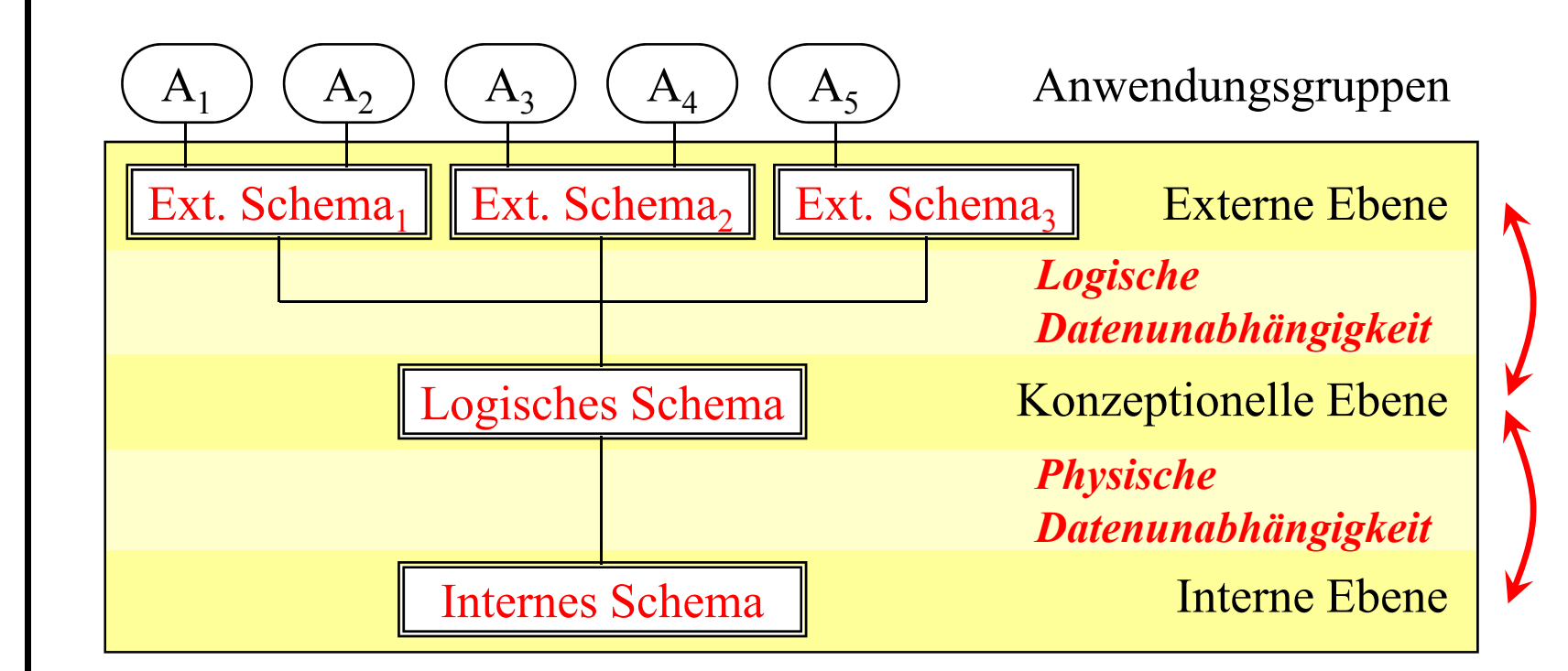

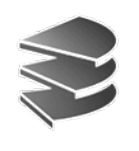

### **Konzeptionelle Ebene**

- Logische Gesamtsicht *aller* Daten der DB unabhängig von den einzelnen Applikationen
- Niedergelegt in konzeptionellem (logischem) Schema
- Ergebnis des (logischen) Datenbank-Entwurfs (siehe Kapitel 6)
- Beschreibung aller Objekttypen und Beziehungen
- Keine Details der Speicherung
- Formuliert im Datenmodell des Datenbanksystems
- Spezifiziert mit Hilfe einer Daten-Definitionssprache (Data Definition Language, DDL)

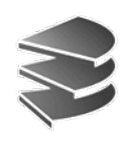

### **Externe Ebene**

- Sammlung der individuellen Sichten aller Benutzer- bzw. Anwendungsgruppen in mehreren externen Schemata
- Ein Benutzer soll keine Daten sehen, die er nicht sehen will (Übersichtlichkeit) oder nicht sehen soll (Datenschutz)
	- – Beispiel: Das Klinik-Pflegepersonal benötigt andere Aufbereitung der Daten als die Buchhaltung
- • Datenbank wird damit von Änderungen und Erweiterungen der Anwenderschnittstellen abgekoppelt (logische Datenunabhängigkeit)

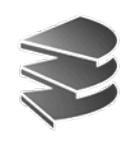

### **Interne Ebene**

- Das interne Schema beschreibt die systemspezifische Realisierung der DB-Objekte (physische Speicherung), z.B.
	- –Aufbau der gespeicherten Datensätze
	- –Indexstrukturen wie z.B. Suchbäume
- Das interne Schema bestimmt maßgeblich das Leistungsverhalten des gesamten DBS
- • Die Anwendungen sind von Änderungen des internen Schemas nicht betroffen (physische Datenunabhängigkeit)